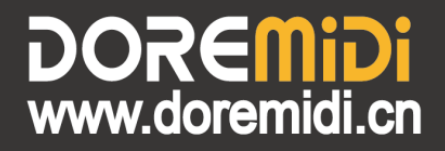

# MIDI HUB-8 Box(HUB-8)

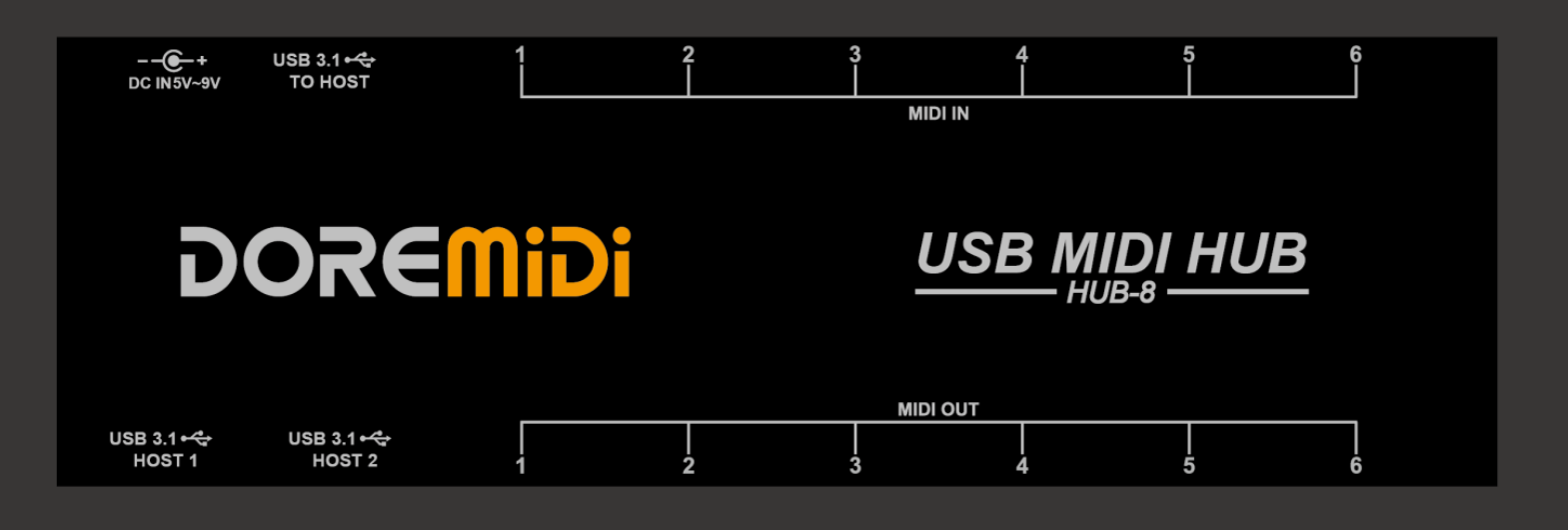

## **Instructions**

#### **1. Introduction**

The MIDI HUB-8 box (HUB-8) is a high-performance USB 3.1 MIDI hub designed by DOREMiDi. The USB of HUB-8 is a USB3.1 super high-speed interface with a communication speed of 10Gbps (1.25GB/s). HUB-8 has 2 USB 3.1 HOST ports, which can be connected to USB MIDI instruments and other USB devices. It has 6 x6 MIDI DIN ports and can be connected to devices with MIDI DIN ports. Each port has 16 channels of standard MIDI for communication all standard MIDI commands. It is a good instrument interface hub.

#### **2. Appearance**

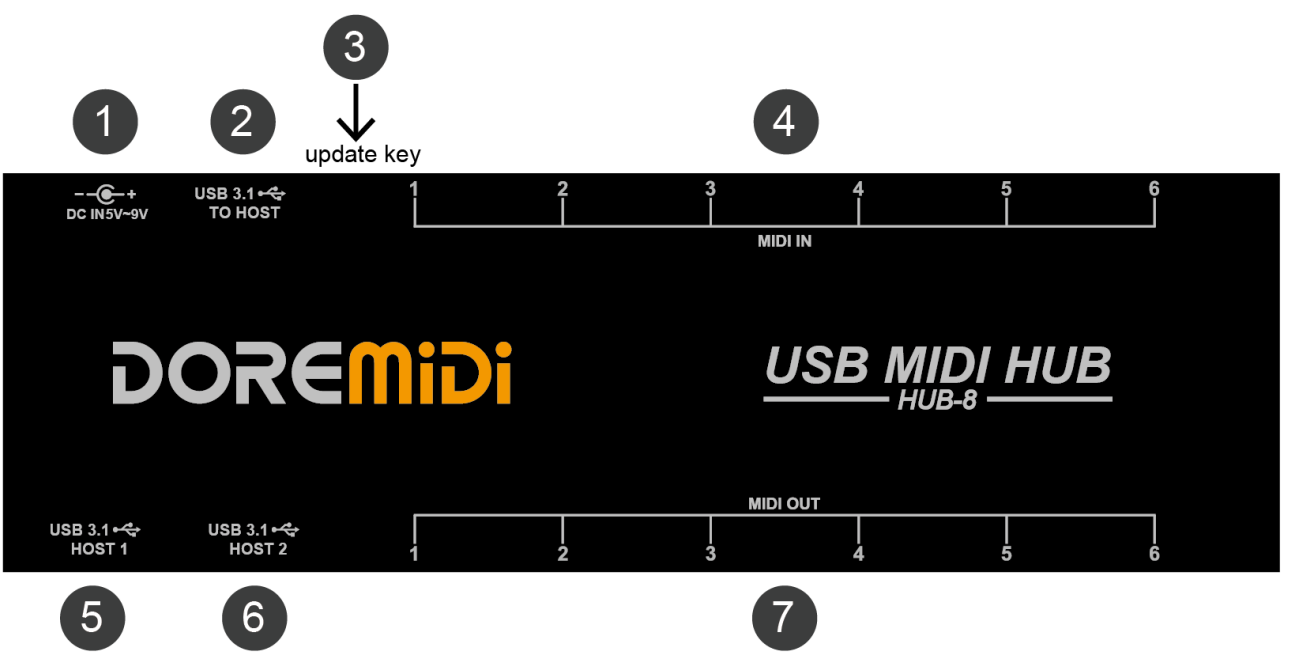

- ❶ DC IN 5V~9V: The product power supply interface uses a DC5.5\*2.1 plug to power the product. The power supply voltage is 5V~9VDC, and it has a power indicator.
- ❷ USB 3.1 TO HOST: Standard USB 3.1 TO HOST interface, used to connect to a computer, no need to drive, plug and play, with connection indicator. The product can be powered through this interface.
- ❸ Update key: Supports firmware upgrades, and can upgrade the compatibility of special MIDI devices.
- **<sup>4</sup>** MIDI IN: The MIDI input interface uses a standard five-pin MIDI cable to connect to the output interface of the MIDI device.
- **GOUSB3.1 HOST:** The super-high-speed USB3.1 host interface, through the USB-A plug, connects MIDI devices with USB To HOST, and other USB devices.
- ❼MIDI OUT: The MIDI output interface uses a standard five-pin MIDI cable to connect to the input interface of the MIDI device.

#### **3. Steps for usage**

1. Power supply and connect to the computer:

Use a USB-B to USB-A cable to connect to the computer through the "USB 3.1 TO HOST" interface, and the power indicator will also light up.

2. External power supply:

If the USB interface power supply is insufficient, you need to supply power to the HUB-8 through an external power supply. Use DC5.5\*2.1 plug power supply to supply power to HUB-8, the power supply voltage is 5V~9VDC.

3. Connect the MIDI input device:

Use a standard five-pin MIDI cable to connect the MIDI input device to the MIDI IN interface of HUB-3.

4. Connect the MIDI output device:

Use a standard five-pin MIDI cable to connect the MIDI output device to the MIDI OUT interface of HUB-3.

5. Connect a USB MIDI device:

Connect a USB MIDI device or other USB device through the "USB 3.1 HOST" interface. After the connection is successful, the USB work indicator of the corresponding interface will light up.

6. Product upgrade:

If the product cannot be used on your instrument, please contact customer service (info@doremidi.cn) to upgrade the firmware.

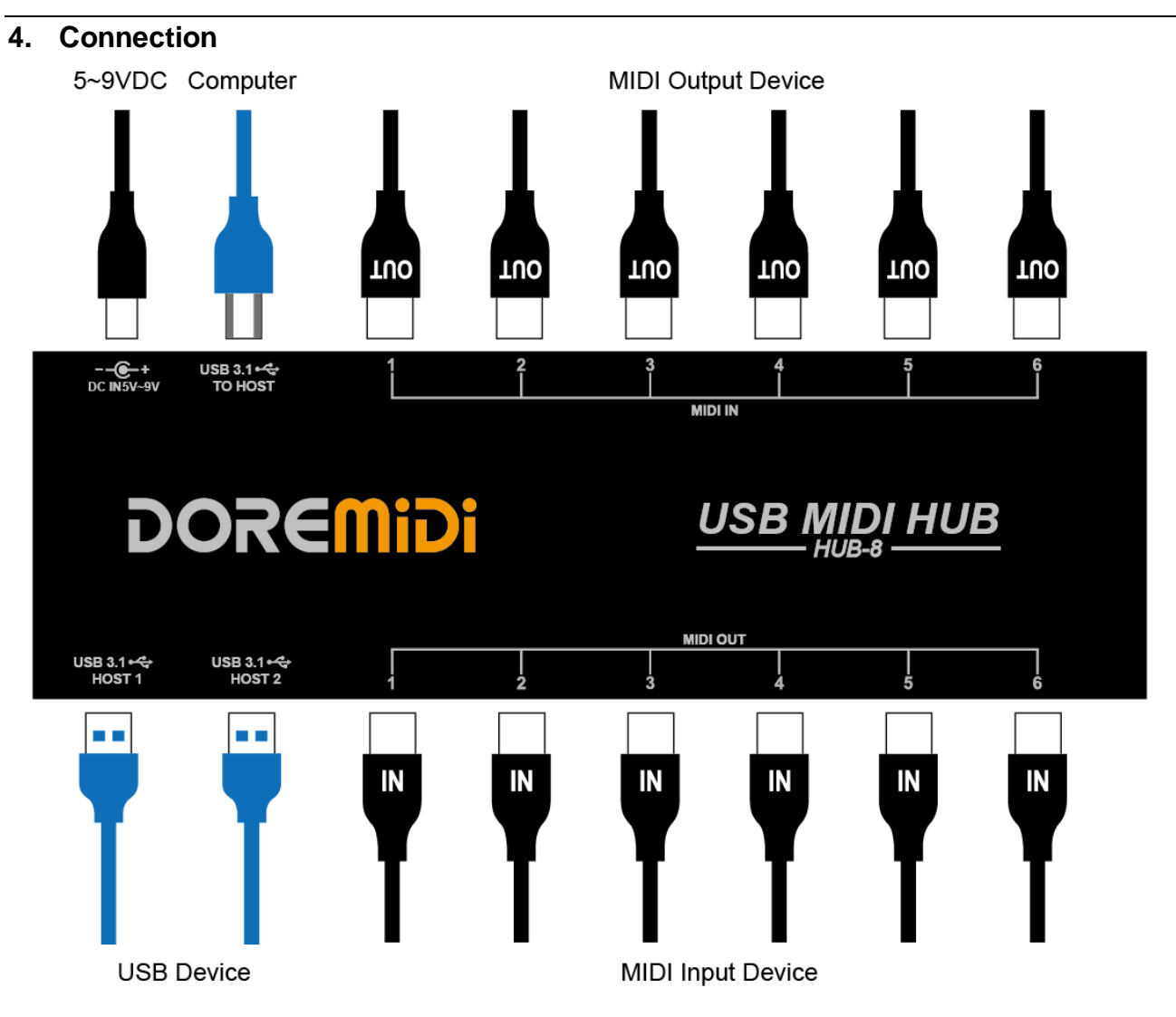

After HUB-8 is connecting to the computer, there will be MIDI Group1 and MIDI Group2. MIDI Group1 corresponds to MIDI IN/OUT1~3 of HUB-8, and MIDI Group2 corresponds to MIDI IN/OUT4~6 of HUB-8.

The mapping between the MIDI port name and HUB-8's MIDI interface is as follows:

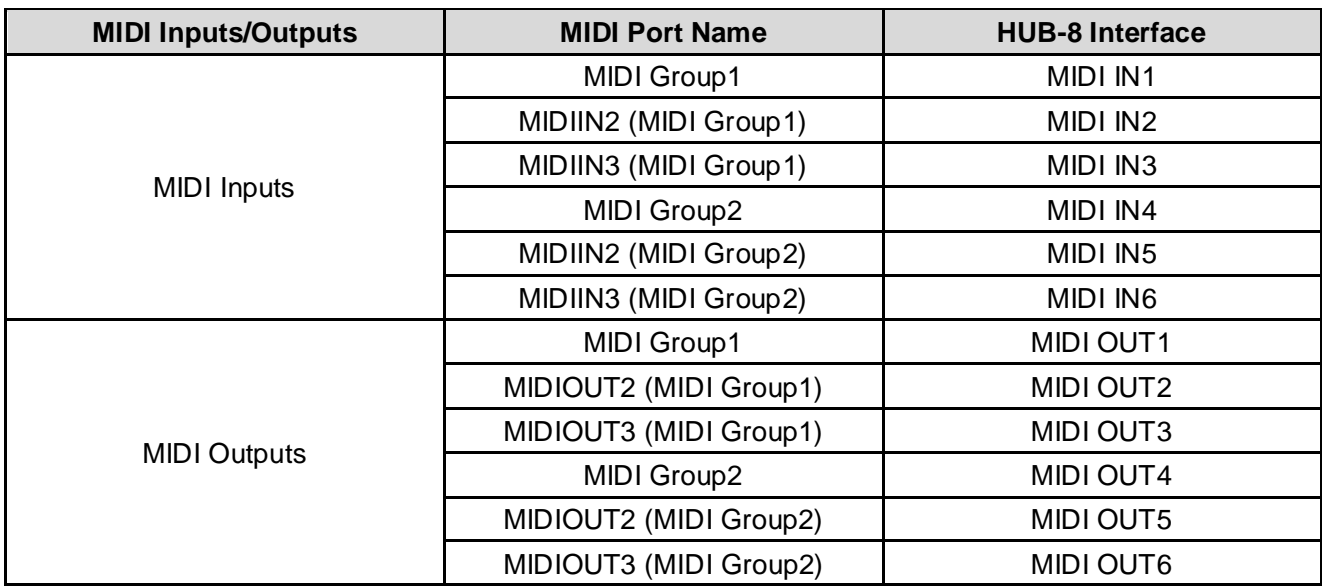

#### **5. Product Parameters**

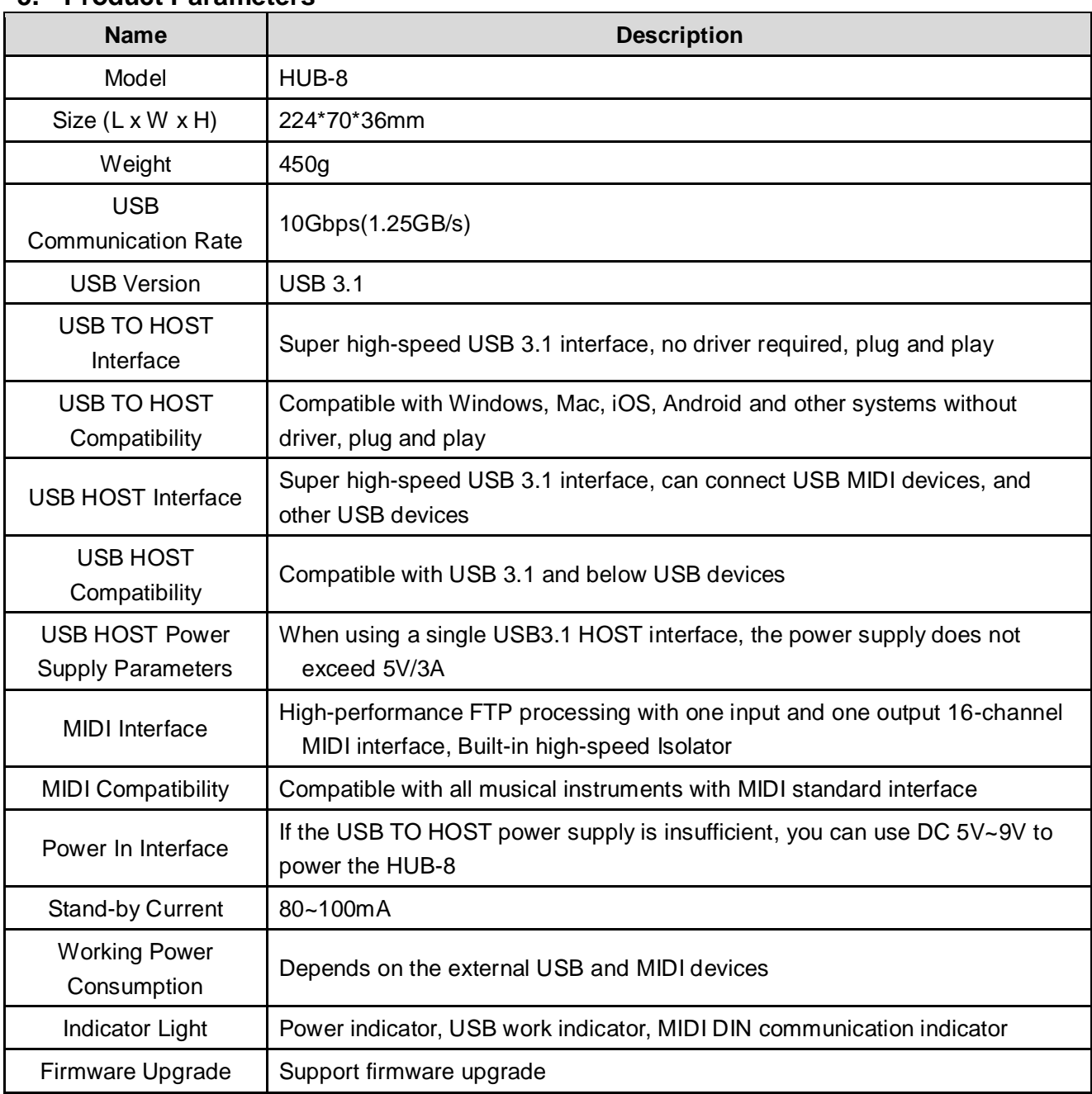

### **6. Precautions**

- 1. This product contains a circuit board.
- 2. Rain or immersion in water will cause the product to malfunction.
- 3. Do not heat, press, or damage internal components.
- 4. Non-professional maintenance personnel shall not disassemble the product.
- 5. If the product is disassembled or damaged by improper use, the warranty is not available.
- 6. The working voltage of the product's external power supply is 5V~9VDC. Using a voltage lower or more than this voltage may cause the product to fail to work or be damaged.

#### **7. Questions & Answers**

1. Question: Does the computer need to install a driver?

Answer: The computer usually comes with a USB MIDI standard driver, no need to install additional drivers. If the computer prompts that the driver is not installed, it may be that the sound card is not installed properly. Please update or reinstall the computer sound card driver.

Win10 MIDI driver solution: https://windowsreport.com/install-midi-drivers-pc/

2. Question: Can the MIDI OUT of HUB-8 supply power to MIDI devices?

Answer: 5V power supply can be provided, but the power supply is not high. If the external MIDI device requires a higher voltage, it is recommended to supply additional power.

3. Question: Can the USB HOST interface supply power to USB musical instruments? Answer: You can supply power, but pay attention to whether the power input of

"POWER IN" can meet the working requirements of USB MIDI instruments.

- 4. Problem: The MIDI OUT/IN interface does not work. Answer: Please follow the steps below:
	- Make sure that the "MIDI OUT" of the product is connected to the "MIDI IN" of the musical instrument, and the "MIDI IN" of the product is connected to the "MIDI OUT" of the musical instrument.
	- When all MIDI messages are output/input on the corresponding interface, the indicator light of the MIDI interface will flash.

### 5. Problem: The USB HOST interface does not work.

Answer: Please follow the steps below:

- Ensure that the power indicator of "POWER IN" is on.
- Confirm that the instrument can work normally and the instrument's USB interface is equipped with MIDI function (for example, the connection can recognize the MIDI device).
- Try to supply power to the product through "POWER IN" first, and then connect to the instrument through "USB HOST", and see if the indicator light of "USB HOST" lights up.
- If the "USB HOST" indicator still doesn't light up, or MIDI messages cannot be transmitted after it's on, please contact customer service to solve it.

If the problem is not resolved, please contact customer service.

Manufacturer: Shenzhen Huashi Technology Co., Ltd.

Address: Room 9A, 9th Floor, Kechuang Building, Quanzhi Technology Innovation Park, Shajing Street, Baoan District, Shenzhen, Guangdong, China

Post Code: 518104

Customer Service Email: info@doremidi.cn